## eVidyalaya Half Yearly Report

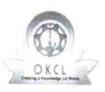

1

Department of School & Mass Education, Govt. of Odisha

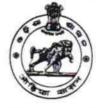

| School Name : GIRLS HIGH SCHOOL |            |         |  |  |
|---------------------------------|------------|---------|--|--|
| U_DISE :                        | District : | Block : |  |  |
| 21192204005                     | GANJAM     | SURADA  |  |  |

| 8                  |
|--------------------|
| 3                  |
| IL&FS ETS          |
| 03/11/2018         |
| 09/10/2018         |
| MUMTAJ ALL<br>KHAN |
| nth                |
| March              |
| 0                  |
| April              |
| 1                  |
| May                |
| 0                  |
| June               |
| 0                  |
| July               |
| 0                  |
| August             |
| 0                  |
| September          |
| 0                  |
|                    |
| Yes                |
| No                 |
|                    |
|                    |
| Yes                |
| 10/08/2018         |
|                    |
|                    |
|                    |

2949

|  | » e Content installed?                               | Yes              |  |  |
|--|------------------------------------------------------|------------------|--|--|
|  | » SMART Content with Educational software?           | Yes              |  |  |
|  | » Stylus/ Pens                                       | Yes              |  |  |
|  | » USB Cable                                          | Yes              |  |  |
|  | » Software CDs                                       | Yes              |  |  |
|  | » User manual                                        | Yes              |  |  |
|  | Recurring Service Details                            |                  |  |  |
|  | » Register Type (Faulty/Stock/Other Register)        | YES              |  |  |
|  | » Register Quantity Consumed                         | 1                |  |  |
|  | » Blank Sheet of A4 Size                             | Yes              |  |  |
|  | » A4 Blank Sheet Quantity Consumed                   | 2300             |  |  |
|  | » Cartridge                                          | Yes              |  |  |
|  | » Cartridge Quantity Consumed                        | 1                |  |  |
|  | » USB Drives                                         | Yes              |  |  |
|  | » USB Drives Quantity Consumed                       | 1                |  |  |
|  | » Blank DVDs Rewritable                              | Yes              |  |  |
|  | » Blank DVD-RW Quantity Consumed                     | 25               |  |  |
|  | » White Board Marker with Duster                     | Yes              |  |  |
|  | » Quantity Consumed                                  | 6                |  |  |
|  | » Electricity bill                                   | Yes              |  |  |
|  | » Internet connectivity                              | Yes              |  |  |
|  | » Reason for Unavailablity                           | 163              |  |  |
|  | Electrical Meter Reading and Generator Meter Reading |                  |  |  |
|  | » Generator meter reading                            | 1563             |  |  |
|  | » Electrical meter reading                           | 1331             |  |  |
|  | Equipment replacement details                        |                  |  |  |
|  | » Replacement of any Equipment by Agency             | No               |  |  |
|  | » Name of the Equipment                              |                  |  |  |
|  | Theft/Damaged Equipment                              |                  |  |  |
|  | » Equipment theft/damage                             | No               |  |  |
|  | » If Yes; Name the Equipment                         |                  |  |  |
|  | Lab Utilization details                              |                  |  |  |
|  | » No. of 9th Class students                          | 91               |  |  |
|  | » 9th Class students attending ICT labs              | 91               |  |  |
|  | » No. of 10th Class students                         | 108              |  |  |
|  | » 10th Class students attending ICT labs             | 108              |  |  |
|  | No. of hours for the following month lab ha          | as been utilized |  |  |
|  | » Month-1                                            | March            |  |  |
|  | » Hours1                                             | 54               |  |  |
|  | » Month-2                                            | April            |  |  |
|  | » Hours2                                             | 50               |  |  |
|  | » Month-3                                            | May              |  |  |
|  | » Hours3                                             | 06               |  |  |

.

| » Month-4                                 | June                                    |
|-------------------------------------------|-----------------------------------------|
| » Hours4                                  | 20                                      |
| » Month-5                                 | July                                    |
| » Hours5                                  | 53                                      |
| » Month-6                                 | August                                  |
| » Hours6                                  | 50                                      |
| » Month-7                                 | September                               |
| » Hours7                                  | 21                                      |
| Server & Node Downtime details            | S                                       |
| » Server Downtime Complaint logged date1  |                                         |
| » Server Downtime Complaint Closure date1 |                                         |
| » Server Downtime Complaint logged date2  | ******                                  |
| » Server Downtime Complaint Closure date2 | *******************************         |
| » Server Downtime Complaint logged date3  |                                         |
| » Server Downtime Complaint Closure date3 | ******                                  |
| » No. of Non-working days in between      | 0                                       |
| » No. of working days in downtime         | 0                                       |
| Stand alone PC downtime details           | S                                       |
| » PC downtime Complaint logged date1      |                                         |
| » PC downtime Complaint Closure date1     |                                         |
| » PC downtime Complaint logged date2      |                                         |
| » PC downtime Complaint Closure date2     |                                         |
| » PC downtime Complaint logged date3      |                                         |
| » PC downtime Complaint Closure date3     | *************************************** |
| » No. of Non-working days in between      | 0                                       |
| » No. of working days in downtime         | õ                                       |
| UPS downtime details                      |                                         |
| » UPS downtime Complaint logged date1     |                                         |
| » UPS downtime Complaint Closure date1    |                                         |
| » UPS downtime Complaint logged date2     |                                         |
| » UPS downtime Complaint Closure date2    |                                         |
| » UPS downtime Complaint logged date3     |                                         |
| > UPS downtime Complaint Closure date3    |                                         |
| No. of Non-working days in between        | 0                                       |
| No. of working days in downtime           | 0                                       |
| Genset downtime details                   |                                         |
| UPS downtime Complaint logged date1       |                                         |
| UPS downtime Complaint Closure date1      |                                         |
| UPS downtime Complaint logged date2       |                                         |
| UPS downtime Complaint Closure date2      |                                         |
| UPS downtime Complaint logged date3       |                                         |
| UPS downtime Complaint Closure date3      |                                         |
| No. of Non-working days in between        | 0                                       |
| No. of working days in downtime           | 0                                       |

 $\tilde{z} \rightarrow$ 

0

## Integrated Computer Projector downtime details

i,

| grated eethpater riejector dow                 | inine details                           |
|------------------------------------------------|-----------------------------------------|
| » Projector downtime Complaint logged date1    |                                         |
| » Projector downtime Complaint Closure date1   |                                         |
| » Projector downtime Complaint logged date2    |                                         |
| » Projector downtime Complaint Closure date2   |                                         |
| » Projector downtime Complaint logged date3    |                                         |
| » Projector downtime Complaint Closure date3   |                                         |
| » No. of Non-working days in between           | 0                                       |
| » No. of working days in downtime              | 0                                       |
| Printer downtime details                       | *****                                   |
| » Printer downtime Complaint logged date1      |                                         |
| » Printer downtime Complaint Closure date1     |                                         |
| » Printer downtime Complaint logged date2      |                                         |
| » Printer downtime Complaint Closure date2     | *************************************** |
| » Printer downtime Complaint logged date3      |                                         |
| » Printer downtime Complaint Closure date3     |                                         |
| » No. of Non-working days in between           | 0                                       |
| » No. of working days in downtime              | 0                                       |
| Interactive White Board (IWB) down             | -                                       |
| » IWB downtime Complaint logged date1          |                                         |
| » IWB downtime Complaint Closure date1         |                                         |
| » IWB downtime Complaint logged date2          |                                         |
| » IWB downtime Complaint Closure date2         |                                         |
| » IWB downtime Complaint logged date3          |                                         |
| » IWB downtime Complaint Closure date3         |                                         |
| » No. of Non-working days in between           | ٨                                       |
| » No. of working days in downtime              | 0<br>0                                  |
| Servo stabilizer downtime det                  |                                         |
| » stabilizer downtime Complaint logged date1   | all5                                    |
| » stabilizer downtime Complaint Closure date1  |                                         |
| » stabilizer downtime Complaint logged date?   |                                         |
| » stabilizer downtime Complaint Closure date?  | ******                                  |
| stabilizer downtime Complaint logged date3     |                                         |
| stabilizer downtime Complaint Closure date3    |                                         |
| No. of Non-working days in between             | 0                                       |
| No. of working days in downtime                | 0                                       |
| Switch, Networking Components and other periph | Peral downtime data"                    |
| periprieral downtime Complaint logged date1    | details                                 |
| peripheral downtime Complaint Closure date1    |                                         |
| peripheral downtime Complaint logged date2     | and the second second second second     |
| peripheral downtime Complaint Closure date?    |                                         |
| peripheral downtime Complaint logged date3     |                                         |
| peripheral downtime Complaint Closure date3    |                                         |
| No. of Non-working days in between             | Δ                                       |
|                                                | 0                                       |

- 5

2. Jahos Master/Mistress with Seal Signature of Head 1014